# Создание заявки на мед. эвакуацию пациента для СМП

В результате метода создается заявка на мед. эвакуацию пациента, которая сохраняется в таблицу smp\_MedEvacuation и передается во внешний сервис СМП.

## Запрос

### Адрес запроса

POST: {{url}}/smp/calldoctor/medevacuation

#### Заголовки запроса

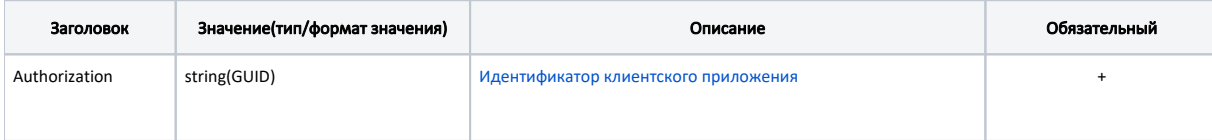

## Параметры запроса

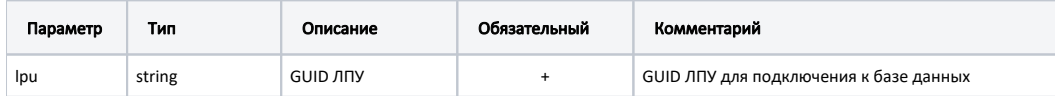

### Описание полей

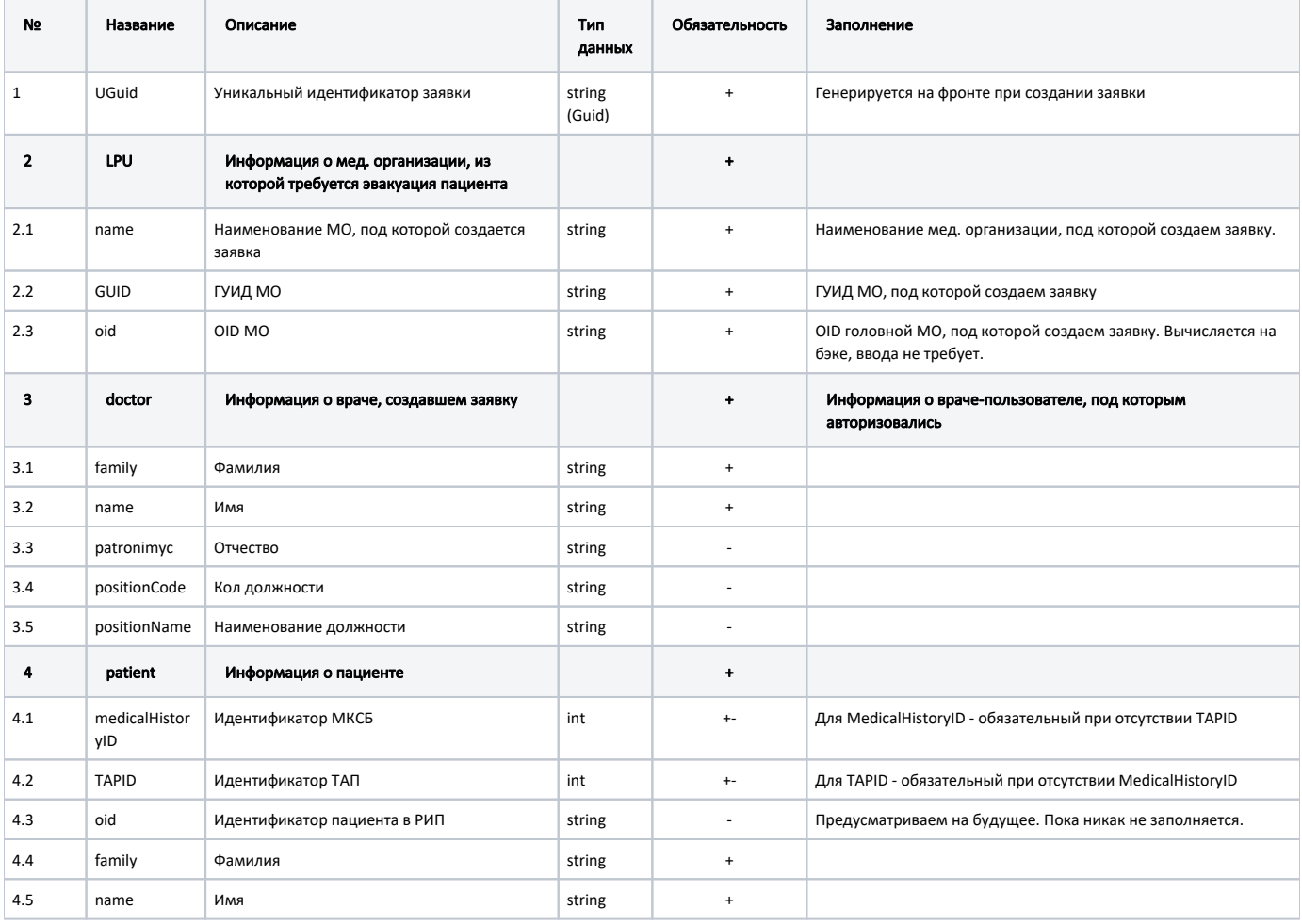

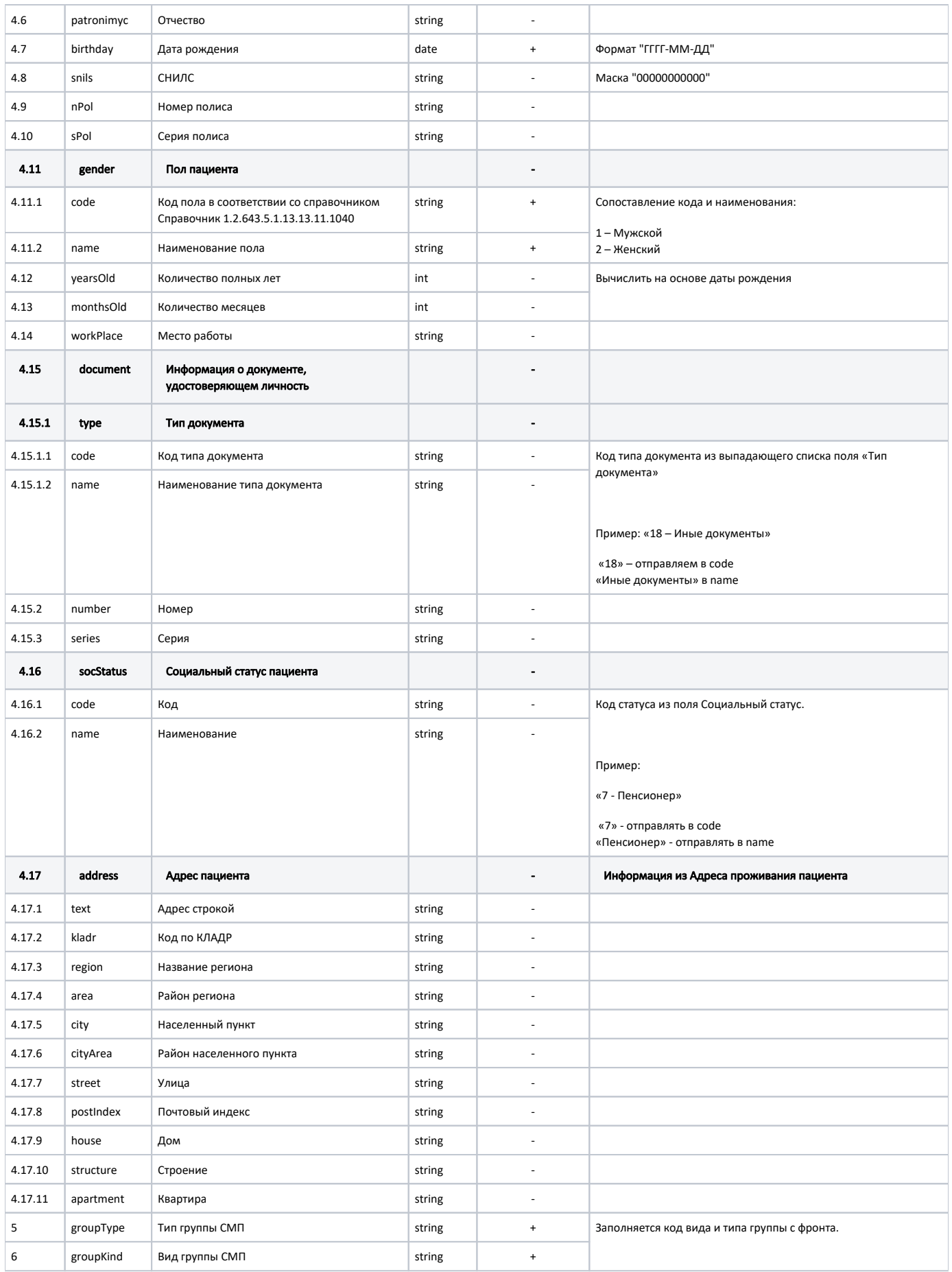

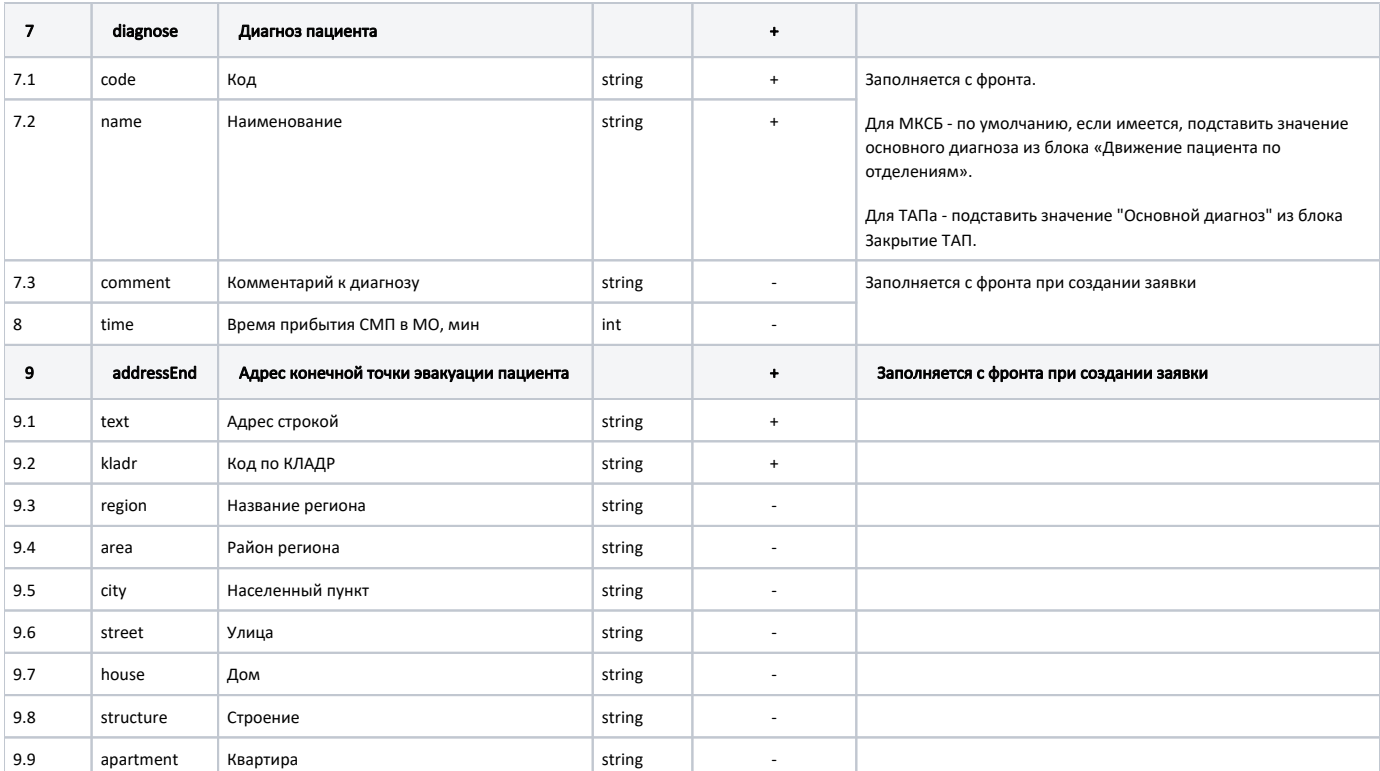

#### Пример запроса в формате json

```
{
  "UGuid": "81301189-54cd-4777-b10f-6aecaeb46c91",
  "LPU": {
    "oid": "1.2.643.5.1.13.13.12.2.25.9233",
    "name": " 1",
    "GUID": "90301189-54cd-4777-b10f-6aecaeb46c91"
  },
  "doctor": {
    "family": "",
    "name": "",
    "patronimyc": "",
    "positionCode": "109",
    "positionName": "- "
  },
   "patient": {
    "medicalHistoryID": 21,
     "TAPID": 0,
    "oid": "90301189-54cd-4777-b10f-6aecaeb46c91",
    "family": "",
    "name": "",
    "patronimyc": "",
     "birthday": "1980-01-01",
     "snils": "",
     "nPol": "23245678765",
     "sPol": "32323",
     "gender": {
      "code": "1",
      "name": ""
     },
     "yearsOld": "22",
     "monthsOld": "212",
     "workPlace": " ",
     "document": {
      "type": {
         "code": "1",
         "name": " "
       },
```

```
 "number": "2121212",
       "series": "2112"
    },
     "socStatus": {
      "code": "8",
      "name": ""
     },
     "address": {
 "text": " ",
 "kladr": " ",
      "region": " ",
      "area": " ",
      "city": " ",
       "cityArea": " ",
      "street": "",
      "house": "12",
      "structure": "1",
      "appartment": "10",
      "postIndex": "4546333"
    }
  },
  "groupType": "medical",
  "groupKind": "default",
  "diagnose": {
    "code": "S20.0",
    "name": " ",
    "comment": " "
  },
  "time": "30",
  "addressEnd": {
 "text": " ",
 "kladr": " ",
    "region": " ",
    "area": " ",
    "city": " ",
    "street": "",
    "house": "12",
    "structure": "1",
     "appartment": "10"
  }
}
```
## Ответ

В случае успеха будет возращен статус код 200

## Возможные ошибки

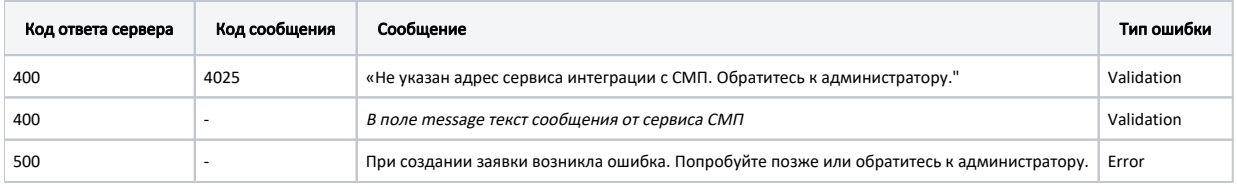

В случае возникновения ошибок будет возвращен [стандартный ответ сервера](https://confluence.softrust.ru/pages/viewpage.action?pageId=15828915).